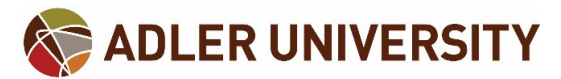

## Register for CashCourse.org

Cashcourse.org is a FREE online resource that provides information about a great variety of financial educational topics. **CASHCOURSE** YOUR REAL-LIFE MONEY GUIDE This free resource provides tools for students to develop strong money-management skills that can We teach financial skills that make sense in the real world help with both personal and educational finances. To create an account, under the "Students" section Stude School Administrators Other Learners r school is already enrolled in CashC click on "Register for a free account" link. your guide to n If you a n't affiliated with a college or log in with the username and password your you can still register for CashCourse. Create a free noices. Register for a free account to find your assignments and other financial tools and Administrator provided you, or click here for more account and get access to all of CashCourse's start taking charge of your money. information on how to get started. great resources **CASHCOURSE** Log In YOUR REAL-LIFE MONEY GUIDE **Email Address** Student and Other Learner Registration for **CASHCOURSE** (School faculty or administration click here) Password First Name\* Last Name\* **Forgot Password** You may register with your Log In Email Address<sup>\*</sup> personal or Adler University Not registered? Create a free account here. email address. Your Email address will be used as your username to log into the site Password<sup>®</sup> On CashCourse's "Home Page", click ord must be 7 to 14 characters and have three of four of the following four types of characters: lowercase, uppercase<br>numbers, special characters such as !@#\$%^&\*(){ ][ ]. on the upper right hand corner and click "Log In". Enter the email Confirm Password\* address you used when you created your account. State\* Select One  $\blacktriangledown$ f you are enrolled in a school, select your school's state If you are not, please select your home state. Under "School" select School<sup>®</sup> Adler University.  $\blacktriangledown$ 

X

Select your school for access to your assignments. If you are

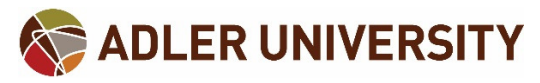

## How to Navigate CashCourse.org

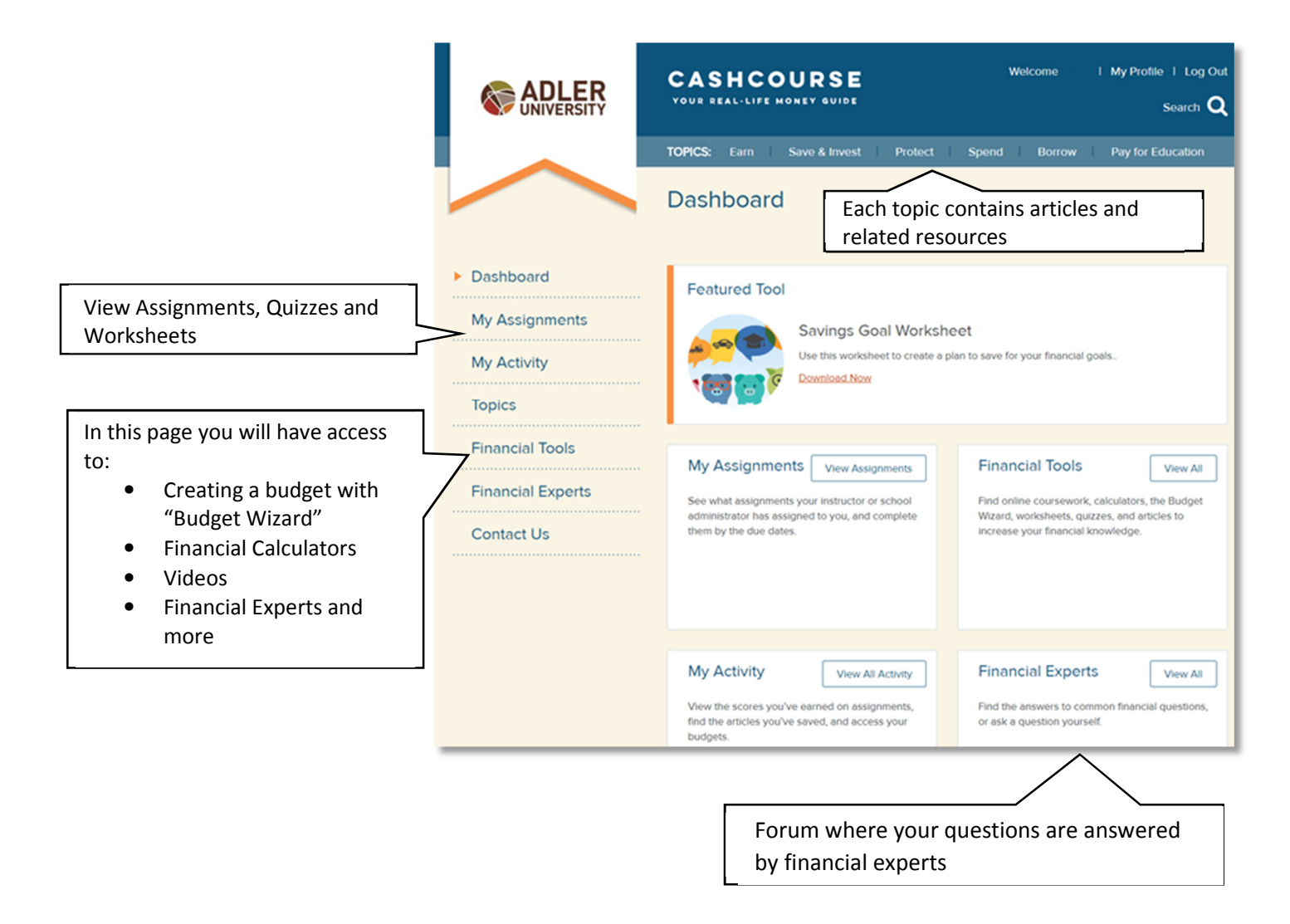

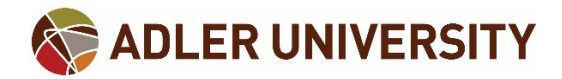

## Accessing and Completing Assignments

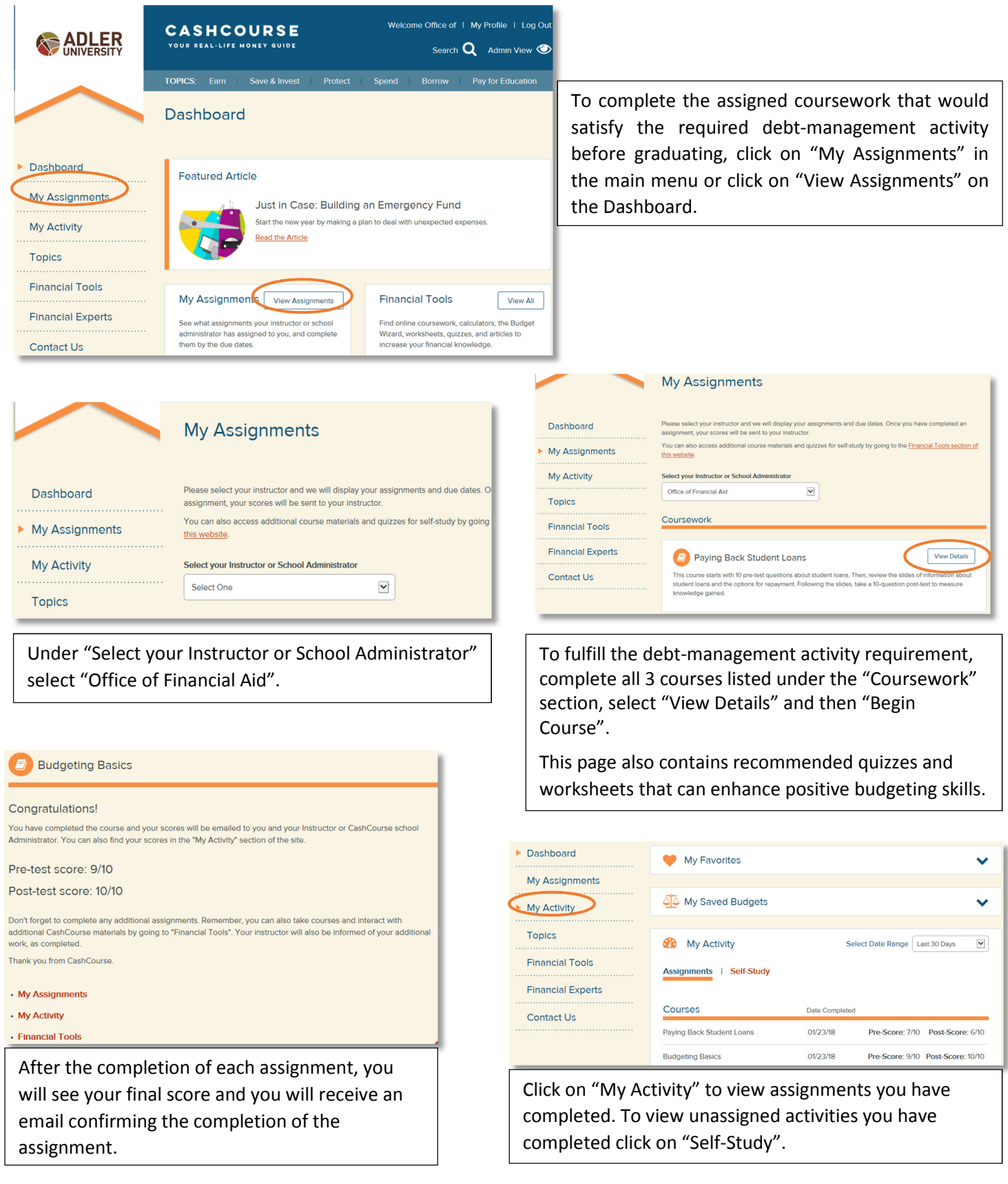

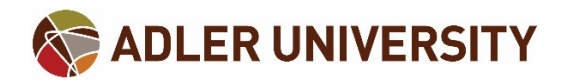

## Financial Tools

**Dast** My Ar

CashCourse offers additional resources that will help you develop financial skills that can be used while in school and after you have graduated. Click on "Financial Tools" to view all available resources. Click on each category for more information.

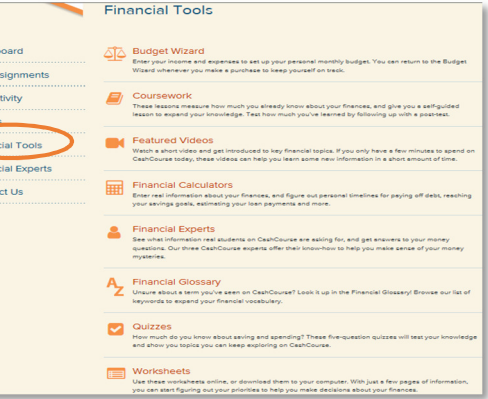

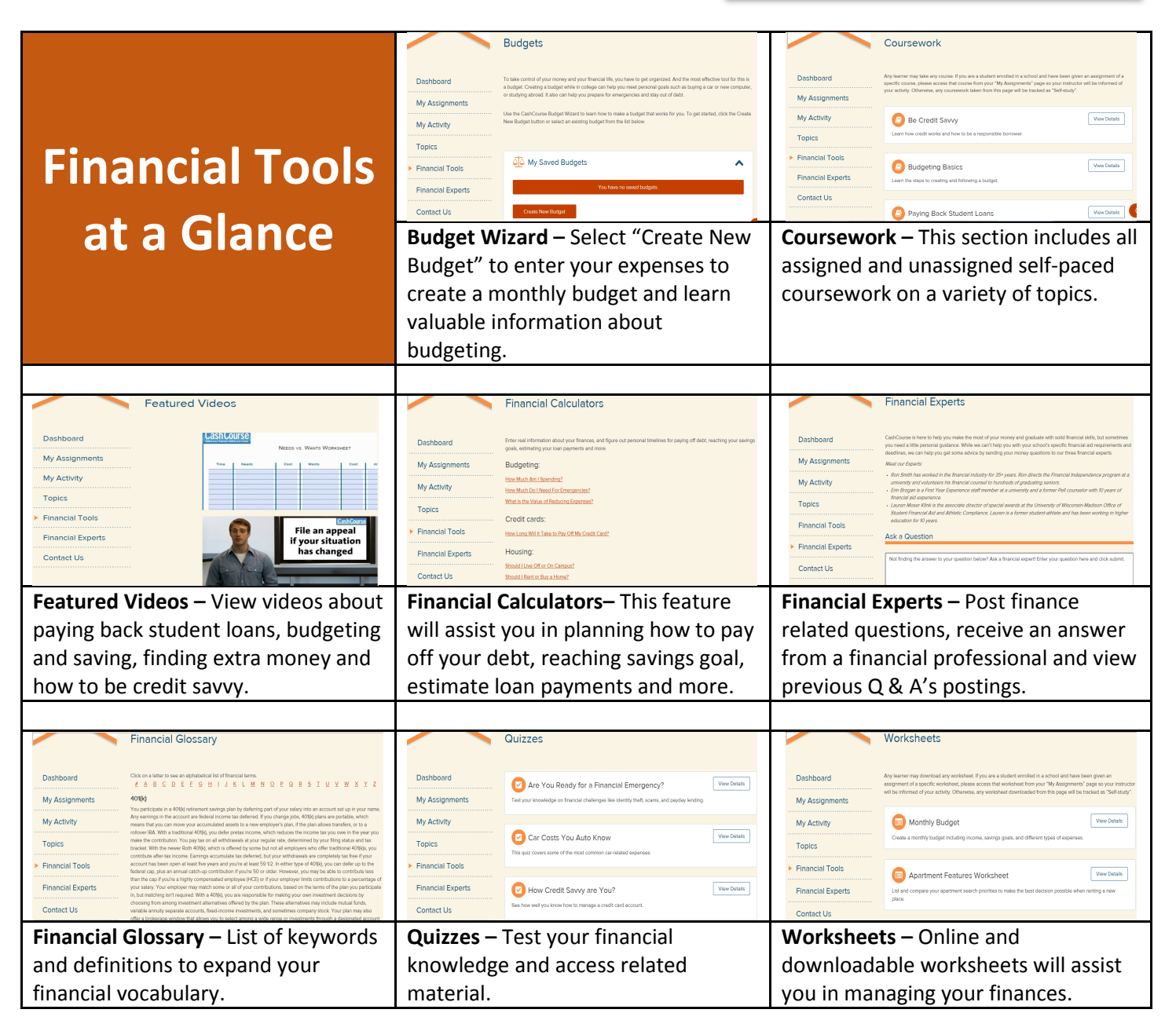